## Inhaltsverzeichnis

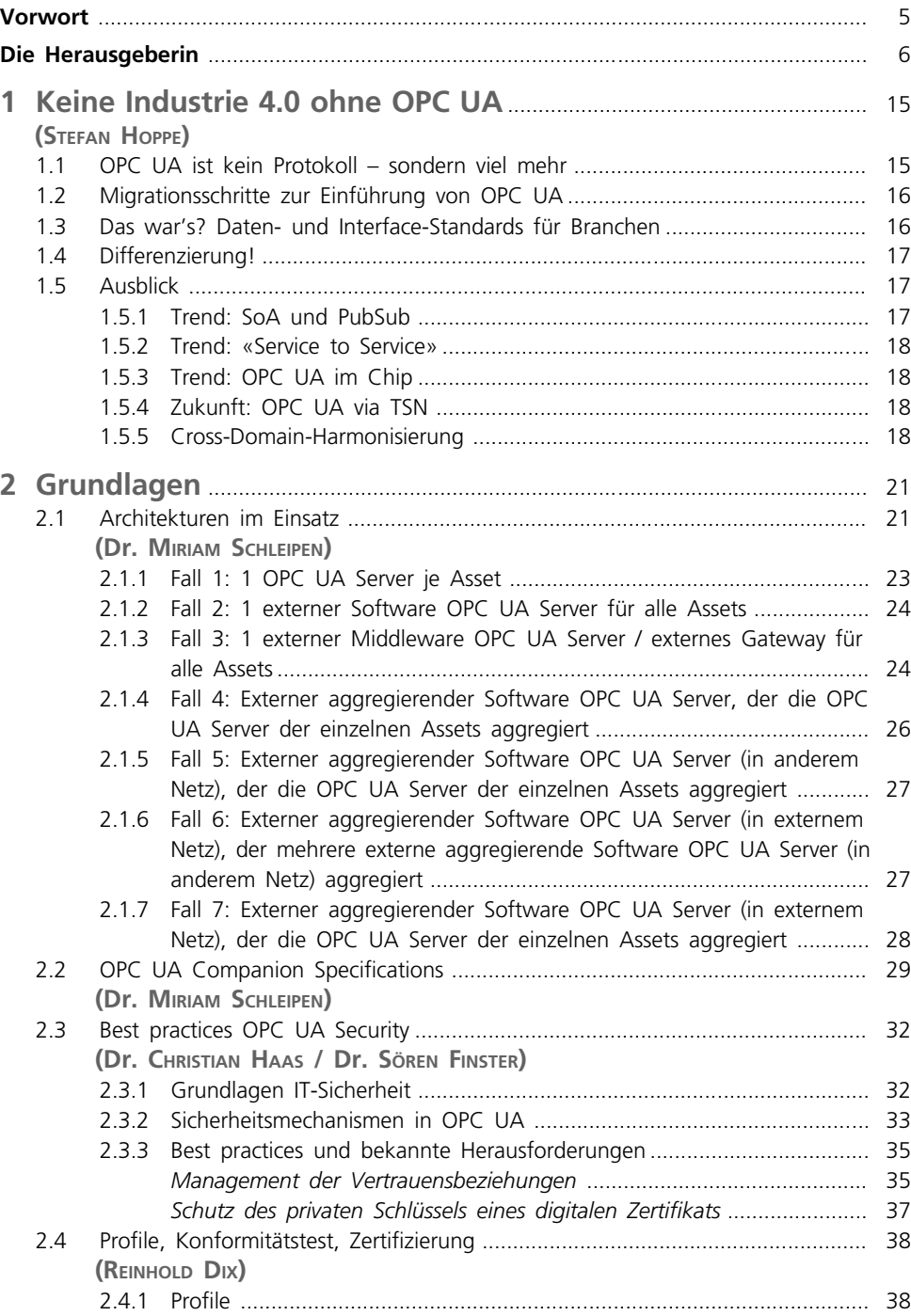

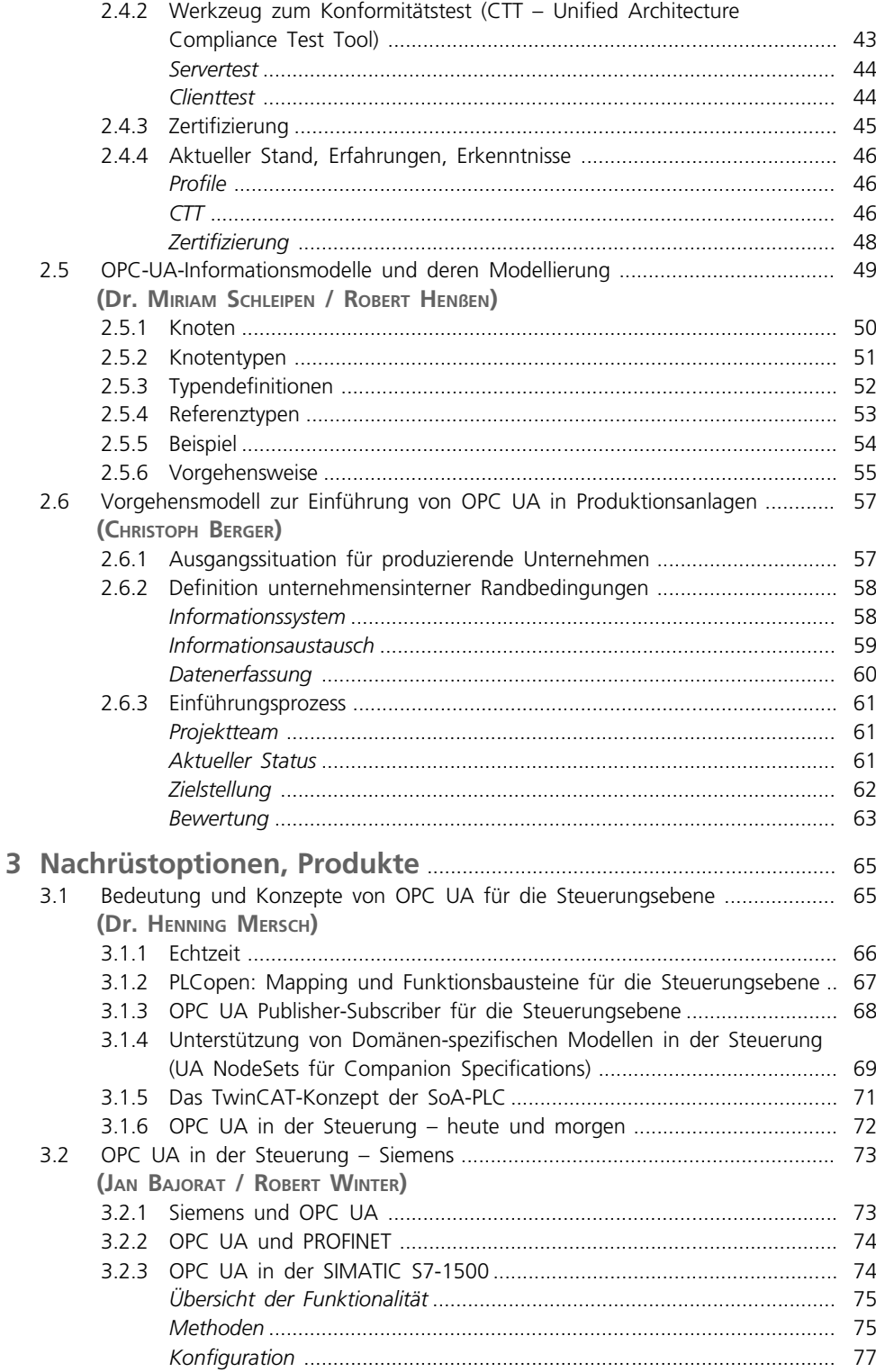

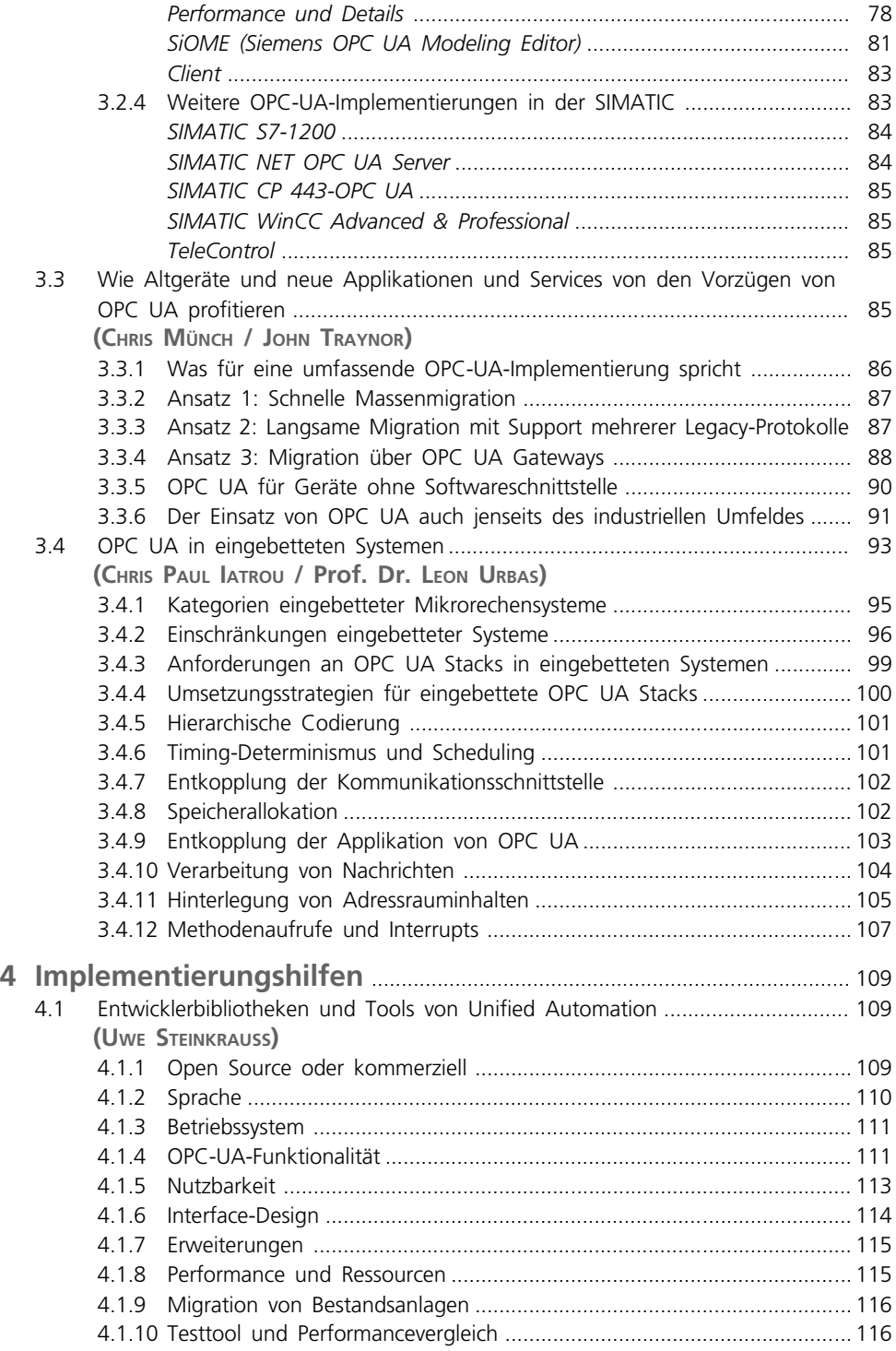

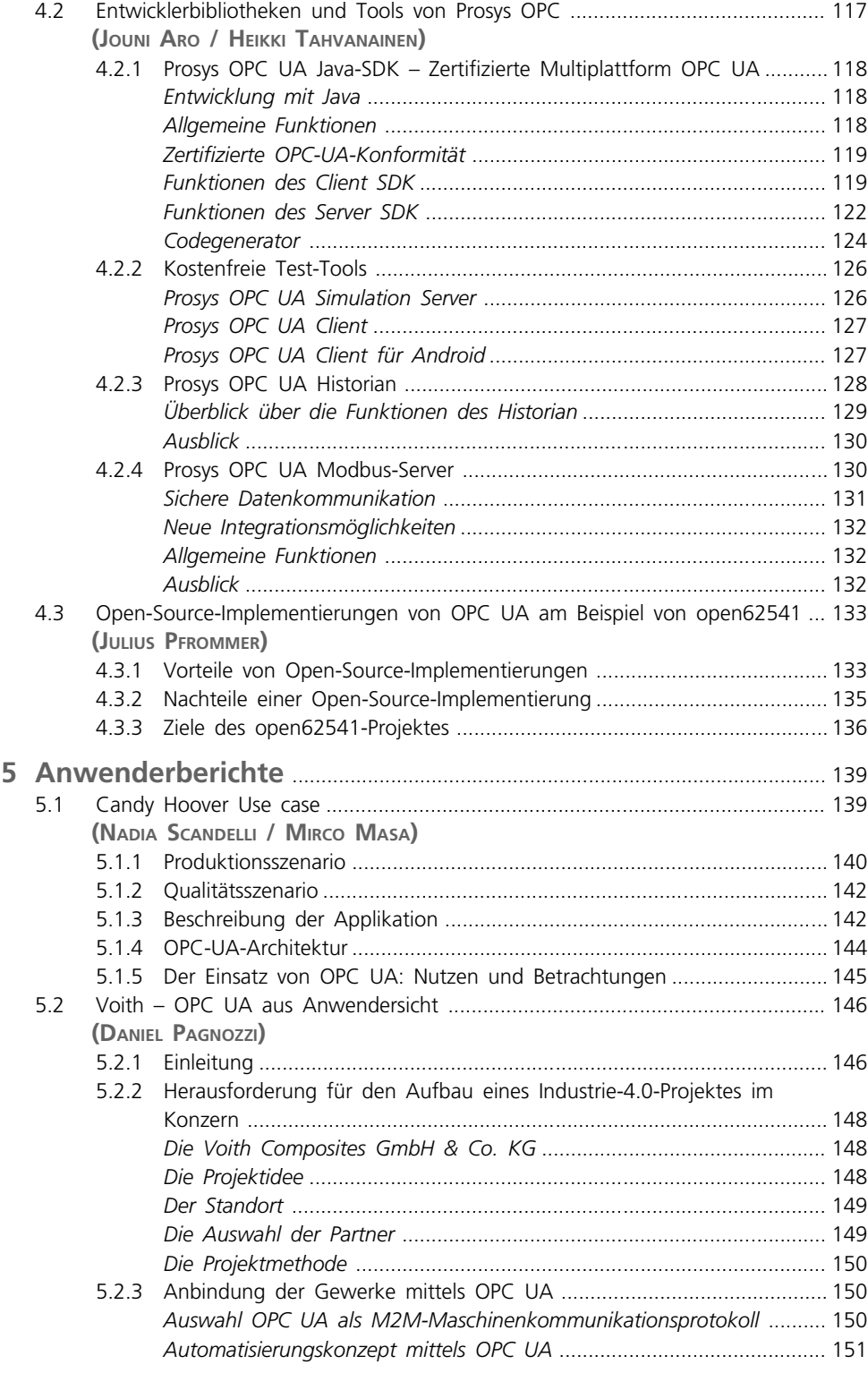

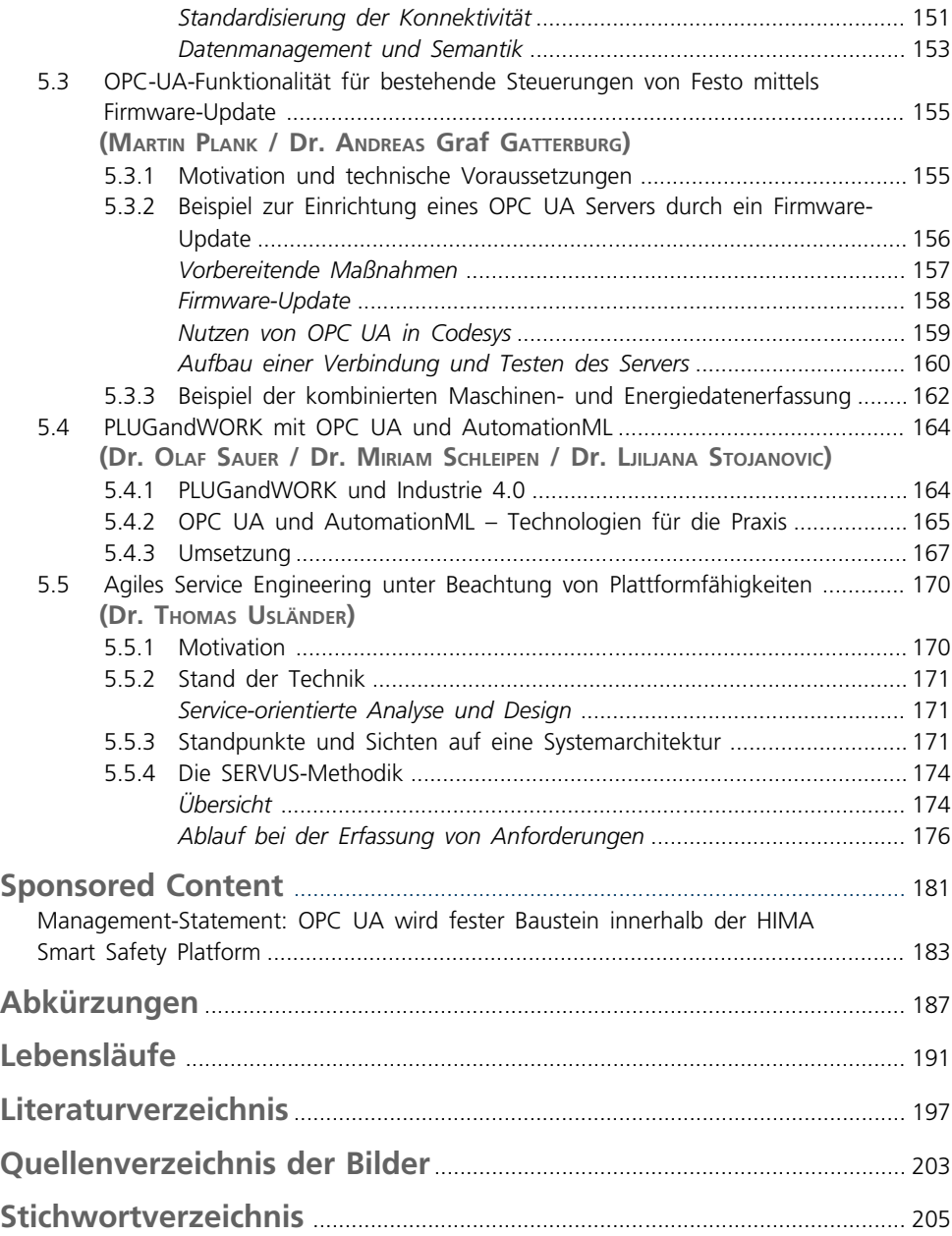

## 1 Keine Industrie 4.0 ohne OPC UA

Eine zentrale Herausforderung von Industrie 4.0 und dem IIoT (Industrial Internet of Things) ist der sichere, standardisierte Daten- und Informationsaustausch zwischen Geräten, Maschinen und Diensten auch aus verschiedenen Branchen. Bereits im April 2015 hat das RAMI 4.0 (Reference Architecture Model for Industry 4.0) [RAMI4.0] den IEC-62541-Standard OPC Unified Architecture (OPC UA) [IEC62541] als einzige Empfehlung für die Umsetzung des Kommunikationslayers gelistet. Im November 2016 hat die Plattform Industrie 4.0 einen Leitfaden veröffentlicht: «Welche Kriterien müssen Industrie-4.0-Produkte erfüllen?» [ZVEII4.0]. Produkthersteller können anhand einer Checkliste prüfen, ob ihre Produkte die Kriterien der Kategorien Industrie 4.0 «Basic», «Ready» oder «Full» erfüllen: Bereits die niedrigste Stufe listet bei dem Kriterium «I4.0-Kommunikation» die Anforderung, dass das Produkt im Netzwerk online per TCP / UDP oder IP mit mindestens dem Informationsmodell von OPC UA ansprechbar sein muss. Wer also mit dem Produktstempel «Industrie 4.0 enabled» werben will, muss OPC-UA-fähig sein (integriert oder per Gateway). Explizit wird auch die Eigenschaft der Informationsmodellierung von OPC UA hervorgehoben.

## 1.1 OPC UA ist kein Protokoll – sondern viel mehr

Informationsmodellierung? Viele kleinere und mittlere Unternehmen schalten hier bereits ab – schnell wird dann OPC UA mit anderen Protokollen wie MQTT verglichen, und vermeintliche Einschränkungen in Einsatzszenarien werden festgestellt: «OPC UA direkt in die Cloud geht nicht – oder?» Was also ist OPC UA?

OPC UA ist ein Framework für industrielle Interoperabilität: Geräte- und Maschinenbauer beschreiben die objektorientierten Informationen ihres Systems und definieren auch die Zugriffsrechte mit integrierter IT Security dazu. Das deutsche BSI hat die Ergebnisse der OPC-UA-Sicherheitsanalyse [BSI] auf seinem Web veröffentlicht und sich dabei sehr positiv über OPC UA geäußert. Der Maschinenbauer bleibt damit Herr seiner Daten bzw. er kann sie gezielt und kontrolliert verteilen und somit auch an Big Data und der Analyse seiner Daten monetär teilhaben.

Um diese Daten nun auszutauschen, vereinigt OPC UA zwei Mechanismen für die Umsetzung unterschiedlicher Szenarien:

- 1. ein Client-Server-Modell, in dem OPC UA Clients die dedizierten Dienste des OPC UA Servers nutzen (siehe Kapitel 2). Dieser Peer-to-peer-Kontext wird genutzt für den sicheren, bestätigten Informationsaustausch – aber mit Einschränkungen in der Anzahl der Verbindungen;
- 2. ein Publisher-Subscriber-Modell, bei dem ein OPC UA Server konfigurierbare Untermengen von Informationen an eine beliebige Anzahl Zuhörer verfügbar macht (siehe Abschnitt 3.1). Diese

Broadcast-Verteilung an viele agiert unter dem Aspekt «Fire and forget» als unbestätigter Informationsaustausch.

OPC UA bietet beide Mechanismen – wichtig aber: Sie sind losgelöst vom eigentlichen Protokoll umgesetzt! So stehen TCP und HTTPS für die Client Server und UDP und AMQP und MQTT für das Subscriber Model zur Verfügung.

Die Frage «OPC UA oder MQTT» stellt sich somit aus OPC-Foundation-Sicht nicht.

Der eigentliche Schlüssel für Industrie 4.0 liegt jedoch auf der Bedeutung und der Beschreibung der Daten – der sogenannten Informationsmodellierung.

Unbewusst liefert jeder Geräte- und Maschinenbauer bereits heute ein Informationsmodell: Daten und Schnittstellen sind bereits(über diverse Protokolle) verfügbar. Wir Menschen haben uns an die Denkweise der Computer angepasst und haben in Dokumentationen festgehalten, welche Bedeutung sich hinter den Bits & Bytes & Hexcodes verbergen. Die neue Welt der SoA-fähigen Geräte unterstützt uns Menschen nun schneller und einfacher, die «Things» zu verstehen, da diese «Dienste», aber noch wichtiger, deren Bedeutung anbieten. Gar nicht neu ist das Thema SoA (Service-orientierte Architektur) in der IT-Welt – nun wandert aber diese SoA bis in die «Things» selber vor.

#### 1.2 Migrationsschritte zur Einführung von OPC UA

Die Einführung von SoA in den Maschinen und Geräten, basierend auf OPC UA, kann schrittweise erfolgen (siehe dazu auch Abschnitt 2.6). Erste notwendige Voraussetzung ist ein auf dem Internet-Protokoll (IP) basierendes Netzwerk. Bestehende Geräte mit einer seriellen Schnittstelle benötigen somit ggf. ein Gateway, um im Netz als IP-fähiges Gerät erkannt zu werden. OPC UA kann dann bereits als einheitliche Schnittstelle für den Maschinen-übergreifenden Informationszugriff genutzt werden. Jedes Gerät und jede Maschine bietet dann seine / ihre Daten und Dienste per OPC UA an – bereits dieser erste Schritt bedeutet einen großen Vorteil: Viele unterschiedliche Kommunikationslösungen sind somit auf einen Mechanismus vereinigt – dieser eine Standard OPC UA liefert auch noch deutlich bessere Security (siehe Abschnitt 2.3).

## 1.3 Das war's? Daten- und Interface-Standards für Branchen

In einem nächsten Schritt wäre es doch angenehm, wenn unterschiedliche Hersteller, die aber gleiche Geräte liefern, sich auch auf die gleichen Daten und Dienste einigten. Die Integration dieser Geräte wäre viel einfacher und würde ein Plug & Play liefern. Genau das liefert die OPC Foundation mit vielen Partnern bei der gemeinsamen Erstellung von standardisierten Informationsmodellen (Companion Specifications). Bevor also ein Geräte- und Maschinenbauer startet, sollte geprüft werden, ob es nicht schon ein standarisiertes Informationsmodell gibt. Diese Interoperabilität wird von mehr und mehr Betreibern aus verschiedenen Bereichen der Factoryund Prozess-Industrie, aber auch der Energie- oder Logistikbranche gefordert (siehe Abschnitt 2.2). Sogar in industriellen Großküchengeräten (Verband HKI) ist OPC UA inzwischen in industriellen Kaffeemaschinen angekommen.

Verbände (siehe Bild 1.1) wie z.B. PLCopen, AutomationML, AIM für die AutoID-Industrie (RFID Reader, Scanner usw.), VDMA-Fachgruppen wie Spritzgussmaschinen, Robotik oder Machine Vision (und 35 weitere VDMA-Branchen) definieren bereits ihre Informationen in OPC UA Servern – einer sogenannten OPC-UA-Companion-Spezifikation.

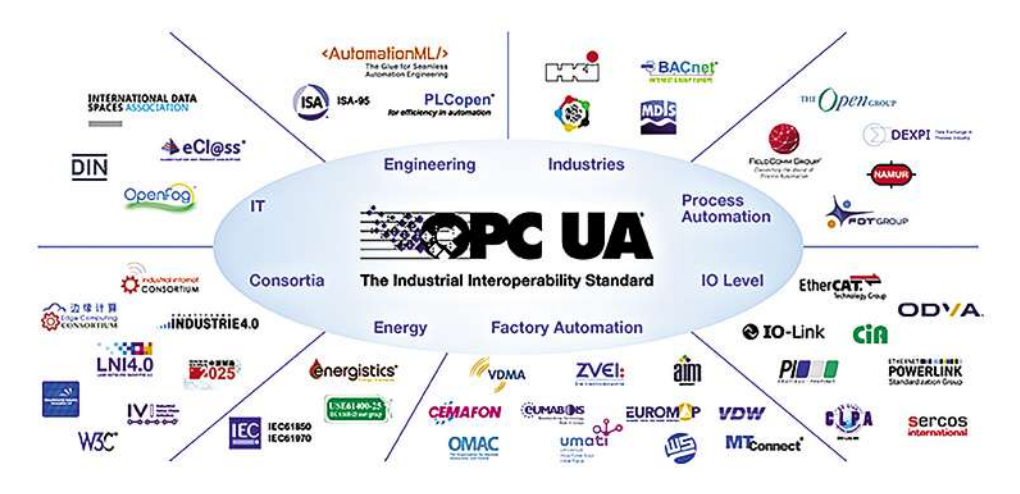

**Bild 1.1** Kooperationspartner der OPC Foundation

## 1.4 Differenzierung!

Als Anbieter einen Branchenstandard zu erfüllen, bedeutet nicht direkt austauschbar zu sein: Jeder Hersteller kann seine eigenen speziellen Dienste weiterhin parallel zum Standard anbieten. Dafür bietet OPC UA die Erweiterung mit sogenannten Hersteller-spezifischen Informationsmodellen. Intelligente Geräte sollten also unbedingt parallel mehrere Informationsmodelle unterstützen können: neben der dedizierten Funktionalität z.B. der Spritzgussmaschine oder des Roboters eben auch die Modelle für Energiedaten oder MES-Schnittstellen usw. Zur Reduzierung des Engineerings wird die Bedeutung dieser Branchen- und Cross-Branchen- Informationsmodelle in Zukunft stark steigen: Mit OPC UA wird man gegebenenfalls nicht mehr Geräte verkaufen – aber Hersteller, die hier nicht den OPC-UA-Standard unterstützen, werden in Zukunft deutlich weniger verkaufen können. Die Wünsche nach einem Daten- und Schnittstellenstandard (der dann über verschiedene Protokolle ausgetauscht werden kann) haben letztendlich gleiche Motivationen zur Reduzierung von Aufwänden: Betreiber und Integratoren wünschen ein Plug&Produce für die Reduzierung von Engineering für Systeme unterschiedlicher Hersteller – Maschinenanbieter wollen sich auf ihre Kernkompetenz konzentrieren und nicht in verschiedene Konnektoren für verschiedene Eco-Systeme der Endkunden oder ERP & Cloud investieren.

#### 1.5 Ausblick

#### 1.5.1 Trend: SoA und PubSub

Die Welten ticken unterschiedlich: Während die IT schon immer service-orientiert (SoA) betrieben hat, ist in der Automatisierung auf unterster IO-Ebene die zyklische PubSub-Verarbeitung gefordert. OPC UA bietet beides – die OPC-UA-Architektur ist erweiterbar angelegt. Die bisher entstandenen branchenspezifischen Informationsmodelle fokussieren auf die Anbindung zur IT und bieten ihre Daten meistens nicht mehr per Bit/Byte-Property-Austausch, sondern per SoA-Diensten mit komplexen Parametern an. Ein OPC UA Client, der keine Methoden oder komplexe Parameter unterstützt, wird mit OPC UA Servern

zunehmend wenig kommunizieren können. Service-basierte Ansätze mit OPC UA beleuchtet Abschnitt 5.5.

#### 1.5.2 Trend: «Service to Service»

OPC UA bietet eine durchgängige Skalierung vom Sensor bis in die IT-Enterprise-Ebene – mit erheblichen Auswirkungen auf die Automatisierungspyramide: Diese Pyramide bleibt sicherlich weiterhin bestehen für die organisatorische Struktur einer Fabrik – die Kommunikationspyramide ist mit OPC UA aber komplett aufgehoben: Geräte können Daten direkt oder parallel an die SPS, das MES, die ERP oder die Cloud-Ebene liefern. Hier wittern viele Anbieter neue Geschäftsmodelle – die gesicherte Verteilung von Informationen macht's möglich. Mit möglichen Architekturen befasst sich Abschnitt 2.1.

#### 1.5.3 Trend: OPC UA im Chip

OPC UA wird in immer kleinere Geräte und Sensoren «wachsen». Kleinste OPC-UA-Softwarelösungen benötigen heute mit limitierter (aber auslesbarer) Funktionalität 35 kb RAM und 240 kb Flash. Die ersten Chips mit integriertem OPC UA sind am Markt verfügbar, und so wächst OPC UA weiter in die Sensorwelt hinein. Schon jetzt wachsen die Anwendungen von OPC UA aus dem Kernbereich der Automatisierung in andere Branchen wie z.B. industriellen Großküchengeräten. Um OPC in eingebetteten Systemen geht es in Abschnitt 3.4.

#### 1.5.4 Zukunft: OPC UA via TSN

In Zukunft wird mit der Kombination OPC UA via TSN (Time-Sensitive Networking) [TSN] auch die Echtzeitfähigkeit garantiert werden. OPC UA liefert dabei weiterhin die sichere Interoperabilität – TSN und 5G liefern den echtzeitfähigen Layer 2, um OPC UA zu tunneln. Die OPC Foundation hat dazu im November 2018 die Initiative «Field Level Communications» gegründet. Die Vision der Initiative ist es, eine offene einheitliche, sichere und standardbasierte IIoT-Kommunikationslösung zwischen Sensoren, Aktoren, Controllern und Cloud anzustreben, die alle Anforderungen der industriellen Automatisierung erfüllt. Explizit sind damit auch deterministische Kommunikation, funktionale Safety und Motion als optionale Eigenschaft adressiert – OPC UA würde so die Möglichkeit schaffen, «die Option TSN einzuschalten», wenn eine deterministische Übertragung notwendig ist, z.B. zur horizontalen Kommunikation zwischen Controllern oder auch vertikal in die Feldebene. Aktuell müssen allerdings zunächst die TSN-Spezifikationen unter dem Dach IEEE weiter entwickelt werden, um ein Netzwerk von mehreren TSN-Knoten von verschiedenen Herstellern konfigurieren zu können.

#### 1.5.5 Cross-Domain-Harmonisierung

Die Standardisierung der Daten und Interfaces inklusive der Bedeutung ist ein großes Bestreben von Industrie 4.0 – aktuell definieren 50+-Gruppen weltweit OPC UA Companion Specifications für ihre Branchen im Bereich Fabrik- und Prozessautomation, Energie, Öl & Gas, Pharmazie, industrielle Großküchengeräte usw. Die wirkliche Herausforderung der OPC Foundation liegt indes in der Cross-Domain-Harmonisierung der Informationsmodelle, um dort keine «Konflikte der Informationsmodelle» entstehen zu lassen und mehrere Definitionen für OEE-Daten, MESund Powermanagement-Schnittstellen usw. zu vermeiden oder wenigstens zu minimieren. Die OPC Foundation hat das erkannt und bereits eine «Cross-Domain Harmonization»-Arbeitsgruppe gestartet.

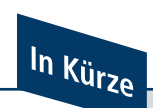

OPC UA ist bereits alsDe-facto-Standard im Automatisierungsbereich und für Industrie 4.0 gesetzt. OPC UA deckt immer weitere Szenarien der Kommunikation ab und es wird für Anbieterschwieriger, eigene Lösungen zu erklären. Eine Differenzierung wird zunehmend nicht mehr an der Schnittstelle, sondern durch Faktoren im Gerät oder Diensten außerhalb erfolgen – nicht aber an der Schnittstelle selbst. Für die Zukunft ist mit einem rasanten Anwachsen der weiteren Informationsmodelle in anderen Branchen zu rechnen: OPC UA ist die Plattform des weltweit größten Eco-Systems für Interoperabilität.

# 2 Grundlagen

## 2.1 Architekturen im Einsatz

Die OPC Unified Architecture bietet Mechanismen zur standardisierten, synchronen oder asynchronen, verteilten Kommunikation. OPC UA ermöglicht den Zugriff auf Daten unterschiedlichster Art in vertikaler als auch horizontaler Richtung. Dies ermöglicht ein breites Anwendungsspektrum, schließt aber auch unterschiedliche Architekturvarianten und die Betrachtung der zugrunde liegenden Netzinfrastruktur ein. OPC-UA-Komponenten können in unterschiedlichsten Varianten, Plattformen, von verschiedenen Herstellern kombiniert werden. Das Spektrum reicht von OPC-UA-Komponenten direkt integriert auf den Geräten und Steuerungen bzw. Maschinen und Anlagen übersogenannte Gateways bis hin zu aggregierenden Servern. Dahersollen nachfolgend mögliche Architekturvarianten mit einigen Beispielen vorgestellt werden, an denen sich zukünftige Anwender orientieren können.

#### **DEFINITION**

Unter dem Begriff Architektur versteht man die «Kombination von Elementen eines Modells, aufbauend auf Prinzipien und Regeln zum Zweck seiner Konstruktion, Weiterentwicklung und Nutzung». [I40Statusreport]

Im Fall von OPC UA handelt es sich um die IT-Architektur (System- und teilweise Software-Architektur), die diverse Einflussfaktoren zur Ermittlung möglicher Realisierungsvarianten einbeziehen muss. Dies können beispielsweise sein: Produktionskomponenten und deren Schnittstellen sowie weitere vorhandene Infrastruktur, Hardware, Software, Schnittstellen, Netzwerke oder Standorte.

Die Definition einer Architektur ermöglicht die ganzheitliche Sicht auf ein System mit OPC-UA-Komponenten und sollte vor Beginn der Realisierung in jedem Fall (wenn auch nur rudimentär) erstellt und diskutiert worden sein.

OPC-UA-Server- und auch -Client-Funktionalität wird normalerweise aufgrund der Komplexität nicht von Grund auf implementiert, sondern auf Basis sogenannter Software Development Kits (SDKs) erstellt. Hier gibt es sowohl kommerzielle Varianten (siehe Abschnitte 4.1 und 4.2) als auch Open-Source-Lösungen (siehe Abschnitt 4.3), die abhängig von der Prozessorarchitektur, vom Betriebssystem, aber auch von der Programmiersprache einzusetzen sind.

Prinzipiellsollten sich Anwender vor der Nutzung von OPC UA über den Einsatz und Nutzen von OPC UA sowie die vorhandene Infrastruktur und Umgebung im Klaren sein.

<sup>n</sup> Ist OPC UA als Brücke zwischen verschiedenen Komponenten und Stationen auf der Feldebene geplant, können alle Komponenten innerhalb des Fabriknetzes betrieben werden (siehe Abschnitt 2.3)

- <sup>n</sup> Ist ein überwachender und steuernder Eingriff auf Basis von berechneten Kennzahlen, zentralen Arbeitszeitmodellen oder anderen MES-Funktionalitäten angedacht, wird die MES-Funktionalität sicherlich von der zentralen IT bzw. im Rechenzentrum betrieben. Ein Übergang zwischen Fabriknetz und Office-IT, beispielsweise unter Nutzung einer DMZ (demilitarisierte Zone) sollte diskutiert werden (siehe Abschnitt 2.3).
- <sup>n</sup> Soll das Ganze dem Zweck der Fernwartung dienen, ist sicherlich eine Verbindung zu beispielsweise Clients in externen Netzen über verschiedene Netzgrenzen hinweg nötig. Auch hier sind nochmals Diskussionen über eine DMZ zwischen zentraler IT und dem Internet bzw. externen Firmennetzen sinnvoll (siehe Abschnitt 2.3).
- <sup>n</sup> Für die Überwachung einer bestimmten Gerätegruppe ist vielleicht kein schreibender Zugriff nötig, sondern alle Werte werden nur lesend bereitgestellt. Dies senkt das Risiko der Beeinflussung des Produktionsprozesses und reduziert die zu betrachtenden Bedrohungen.
- <sup>n</sup> Aber auch die Anzahl an zu erwartenden Kommunikationspartnern sollte vorab eingegrenzt werden. Es muss geklärt werden, welche der möglichen Realisierungsvarianten das Mengengerüst (nicht nur hinsichtlich der zu übertragenden bzw. verwalteten Informationen) überhaupt abdecken können.
- <sup>n</sup> Sofern selbst implementiert und kein fertiges Produkt gekauft werden soll, ist die einzusetzende Programmiersprache ebenfalls ein zu berücksichtigender Faktor, der die möglichen Programmierhilfen (SDKs, siehe Abschnitte 4.1, 4.2 und Abschnitt 4.3) einschränkt.
- <sup>n</sup> Eventuell gibt es verschiedene Realisierungsvarianten, beispielsweise mit einem in die Steuerung integrierten OPC UA Server, der Werte des Geräts für den lesenden Zugriff bereitstellt, oder einem OPC UA Client, der aktiv diese Werte in einen zentralen OPC UA Server schreibt. Diese müssen mit all ihren Vor- und Nachteilen bezüglich Kosten, Wartungsaufwand, Erweiterbarkeit und vielen anderen Zielkriterien gegenübergestellt werden, bevor strategische Entscheidungen getroffen werden.
- <sup>n</sup> Außerdem muss geklärt werden, wo die einzelnen OPC-UA-Komponenten lokalisiertsind. Sind diese im eigenen Produktionsnetz, direkt an der Maschine, laufen sie im Rechenzentrum des Unternehmens oder sind sie gar beim Hersteller der Komponenten (außerhalb des Firmennetzes) zu finden? Der Einsatzort beeinflusst die Realisierbarkeit ebenso wie die vorhandene Infrastruktur und Implementierungsumgebung. Hiermit hängt eng das Konzept zur IT-Sicherheit (siehe Abschnitt 2.3) zusammen.
- <sup>n</sup> Schließlich beeinflusst der Einsatzzweck auch das zugrunde liegende Informationsmodell (siehe Abschnitt 2.5), die zu realisierende Funktionalität (siehe Abschnitt 2.4), die Nutzung möglicher Companion Specifications (siehe Abschnitt 2.2) und damit auch die Realisierungsvarianten, die diese Rahmenbedingungen umsetzen können.

Zusammenfassend lässt sich die Zielarchitektur nicht planen, ohne unter anderem die genannten Einflussfaktoren zu kennen und zu berücksichtigen. Eine mögliche Strategie für den Einführungsprozess ist in Abschnitt 2.6 beschrieben. Zunächst müssen also die Anforderungen definiert und dann mit den möglichen Realisierungsvarianten abgeglichen werden (siehe Abschnitt 5.5).

OPC UA bietet mit den Möglichkeiten zur Konformitätsüberprüfung praktische Unterstützung, um die geforderte Funktionalität zu gewährleisten bzw. zu prüfen. Diese werden in Abschnitt 2.4 näher erläutert.

Die meisten OPC-UA-Anwendungen basieren auf dem Client-Server-Modell für verteilte Anwendungen. Der Serverstellt Daten und Dienste bereit, die der Client anfordern und konsumieren kann. Die bidirektionale Kommunikation zwischen Client und Server folgt dem Request-Response-Modell. Der Client fordert, der Server antwortet. Dies bedeutet im Umkehrschluss, dass der Server in letzter Instanz die Hoheit über die Daten besitzt.

Anmerkung: Zur Unterstützung von verbindungsloser Kommunikation, beispielsweise in Anwendungsfällen des Industrial Internet of Things (IIoT), unterstützt OPC UA mit der neuesten Pub-Sub-Spezifikation [pubsub] ebenfalls das verbindungslose Publish-Subscribe-Modell. Dieses Kapitel fokussiert allerdings die zuvor genannten Client-Server-Anwendungen.

#### 2.1.1 Fall 1: 1 OPC UA Server je Asset

Jede SPS, jedes Gerät, jede Maschine und Anlage erhält in diesem Fall einen eigenen OPC UA Server mit individuellem (vom Hersteller des Servers vorgegebenem) Informationsmodell. Hierbei sind unterschiedliche Ausprägungen für die einzelnen Assets möglich.

- 1. Die naheliegende Variante ist ein OPC UA Server des Geräte-, Maschinen- oder Steuerungsherstellers selbst, der auf dem Gerät / der SPS / der Maschine integriert ist (Bild 2.1, links unten). Beispiele finden sich in den Abschnitten 3.1, 3.2 und 3.4.
- 2. Diese OPC UA Server müssen nicht zwingend auf dem Gerät / der SPS / der Maschine direkt lokalisiert sein, sondern können auch in Software auf einem anderen Rechner ablaufen (Bild 2.1, Mitte unten).
- 3. Aber auch Adapter (Bild 2.1, rechts unten), z.B. für bestimmte Steuerungstypen, sind heute in der Praxis häufig im Einsatz. In Tabelle 2.1 sind einige aufgeführt, allerdings ohne Wertung oder Anspruch auf Vollständigkeit.

| <b>Hersteller</b>    | <b>Produkt</b>           |
|----------------------|--------------------------|
| <b>Bosch Rexroth</b> | loT Gateway              |
| <b>CERTEC EDV</b>    | atvise scada + box       |
| Contec               | Comprosys                |
| eWON (HMS)           | eWON Flexy               |
| Harting              | MICA Base                |
| HB-Softsolution e.U. | HB-DataHub               |
| Hilscher             | netloT Edge              |
| <b>HMS</b>           | OPC UaGateway            |
| <b>IBHsoftec</b>     | <b>IBH Link UA</b>       |
| softing              | echocollect              |
| SOFTING Industrial   | dataFEED uaGate          |
| SOTEC                | CloudPlug                |
| Spectra              | Spectra PowerBox 100-IOT |

Tabelle 2.1 Adapter zur Nachrüstung von OPC UA

In einigen Fällen kann die OPC-UA-Funktionalität auch nachträglich auf bestehenden Geräten nachgerüstet werden (siehe Abschnitt 5.3).

Hierbei besteht die Herausforderung beim Anwender häufig darin, anhand definierter Anforderungen und Rahmenbedingungen die richten Produkte auf dem Markt zu finden (siehe Abschnitt 5.2) oder aber die geeigneten Entwicklungsarbeiten anzustoßen.

Diese Architekturvariante wird häufig für den Zugriff auf aktuelle Prozesswerte per OPC UA genutzt.

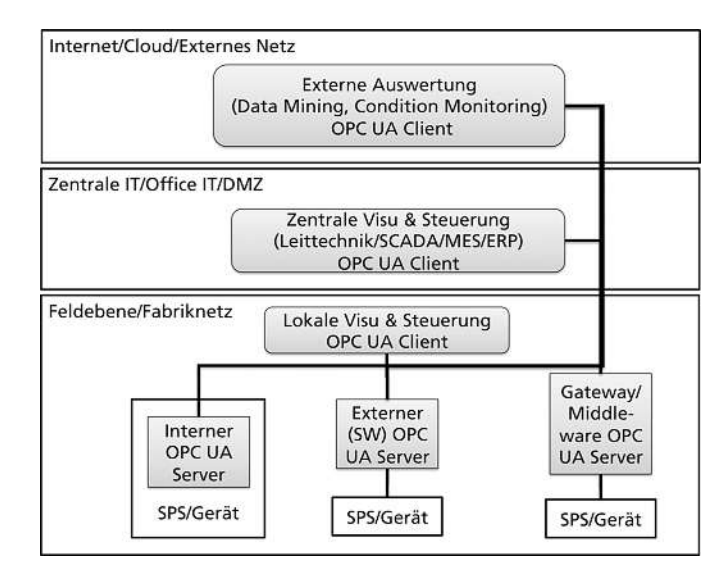

#### **Bild 2.1** Fall 1

OPC UA Clients können in diesem Fall sowohl lokale OPC UA Clients beispielsweise in einer anlagennahen Visualisierung sein, aber auch zentrale SCADA- oder MES-Systeme, die von der zentralen IT betrieben werden, oder sogar externe Anwendungen, die beispielsweise zum Condition Monitoring genutzt werden.

#### 2.1.2 Fall 2: 1 externer Software OPC UA Server für alle Assets

Ein externer Software OPC UA Server (Bild 2.2) bündelt in diesem Fall die Informationen mehrerer Assets, z.B. ein OPC UA Server für einen bestimmten SPS-Typ, der für mehrere SPSen des gleichen Typs zuständig ist. Meist sind dies OPC UA Server des Steuerungsherstellers selbst oder OPC UA Server, die von den Herstellern der SDKs angeboten werden. Dies kann aber auch ein in Software realisierter OPC UA Server sein, der eine bestimmte Funktionalität realisiert, wie z.B. das Qualitätsmanagement (Candy Hoover Use case). Dadurch, dass meist ein SPS-Typ oder eine bestimmte Anwendung unterstützt wird, ist auch die Grundstruktur des Informationsmodells vorgegeben.

Mögliche OPC UA Clients sind in diesem Fall identisch zu Fall 1.

#### 2.1.3 Fall 3:1 externer Middleware OPC UA Server / externes Gateway für alle Assets

Ein externes Gateway bzw. ein externer Middleware OPC UA Server (Bild 2.3) integriert in diesem Fall die Informationen aller Assets. Dies kann sowohl ein Gateway für einen bestimmten Steuerungstyp sein, aber auch eine Middleware, die neben OPC UA als Kommunikationskanal noch einen oder mehrere weitere Kommunikationsprotokolle unterstützt, z.B. CANopen oder ModbusTCP, und deren Variablen auf OPC-UA-Variablen «umsetzt». Voraussetzung hier ist die Einigung auf eine einheitliche Grundstruktur des Informationsmodells, die meist vom Hersteller des Gateways / der Middleware vorgegeben ist.

Mögliche OPC UA Clients sind in diesem Fall identisch zu Fall 1.

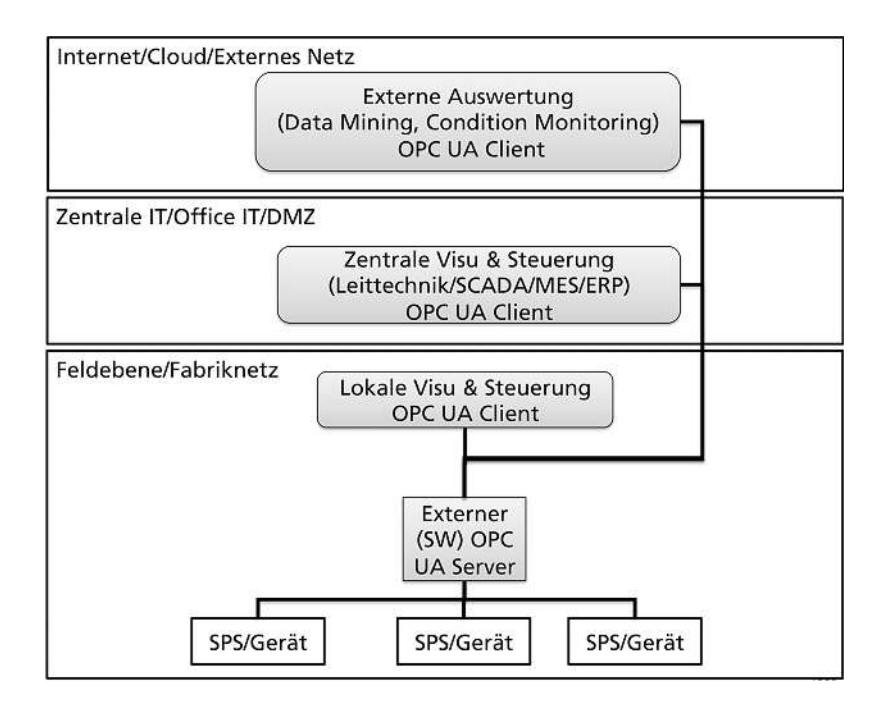

 $Bild 2.2$  Fall 2

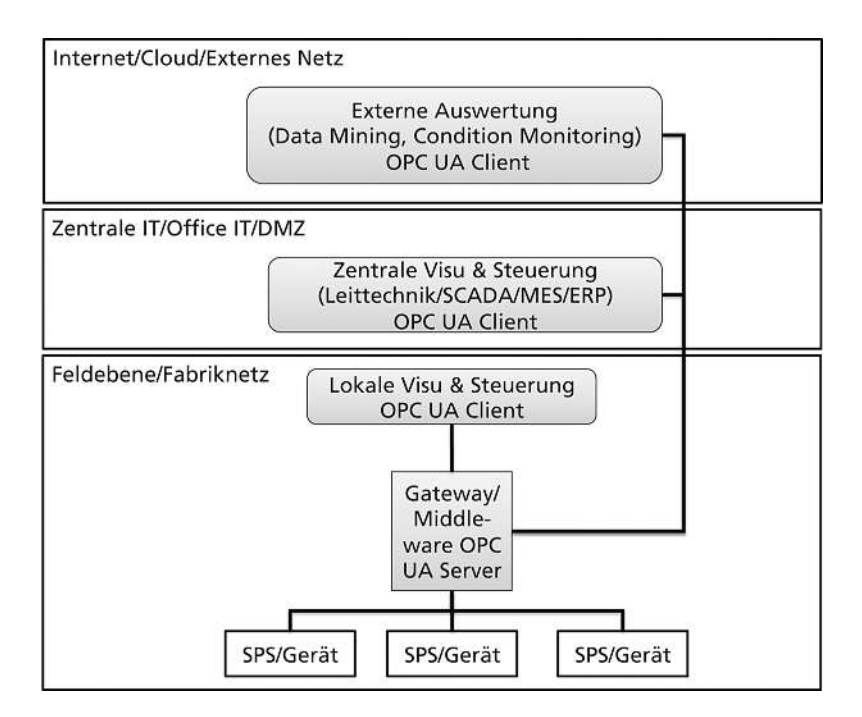

#### 2.1.4 Fall 4: Externer aggregierender Software OPC UA Server, der die OPC UA Server der einzelnen Assets aggregiert

Ein externer aggregierender OPC UA Server (siehe Bild 2.4) vereint hier die OPC UA Server der einzelnen Assets. Vorteil eines aggregierenden Servers ist, dass die unterlagerten Server alle eigene Informationsmodelle «mitbringen» können und diese auf der aggregierenden Ebene integriert werden. Dies kann beispielsweise genutzt werden, wenn ein bestimmtes Informationsmodell, z.B. die Companion Specification «OPC UA for AutomationML», als Basis-Informationsmodell dient und die unterlagerten OPC UA Server dort ihre Prozessinformationen integrieren (siehe Abschnitt 5.4). Weiterhin können durch aggregierende Server auch Anwendungen räumlich getrennt werden.

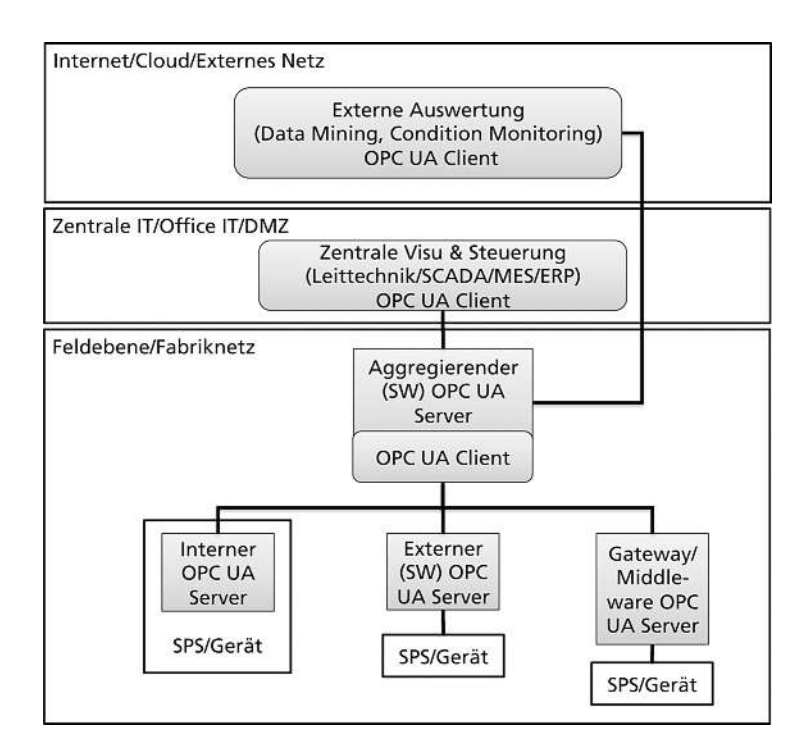

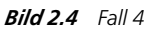

Diese Architekturvariante wird häufig für die Kopplung mit MES(Manufacturing Execution System)- oder ERP(Enterprise Resource Planning)-Systemen, aber auch zur Entkopplung der Produktionssysteme von nachgeschalteten Analysen (Data Mining) oder vorausschauende Planungen genutzt. OPC UA (OPC Unified Architecture) Clients können in diesem Fall zentrale MES-, ERP-Systeme oder auch die zentrale Leittechnik sein, die von der zentralen IT betrieben werden. OPC UA Clients können in diesem Fall sowohl lokale OPC UA Clients z.B. in einer anlagennahen Visualisierung sein, aber auch zentrale SCADA(Supervisory Control and Data Acquisition)- oder MES-Systeme, die von der zentralen IT betrieben werden. Aber auch externe Anwendungen für die vorausschauende Wartung oder langfristigen Qualitätsanalysen und Optimierungen durch den Hersteller können hier als Client «andocken».

## 2.1.5 Fall 5: Externer aggregierender Software OPC UA Server (in anderem Netz), der die OPC UA Server der einzelnen Assets aggregiert

Fall 5 unterscheidet sich zu Fall 4 nur darin, dass der aggregierende OPC UA Server in einem entfernten Netz (Bild 2.5) läuft. Dies bringt Unterschiede bei der Konfiguration und z.B. den Anforderungen an die IT-Sicherheit mit sich und kann Änderungen in den Zugriffsrechten o.Ä. bedingen.

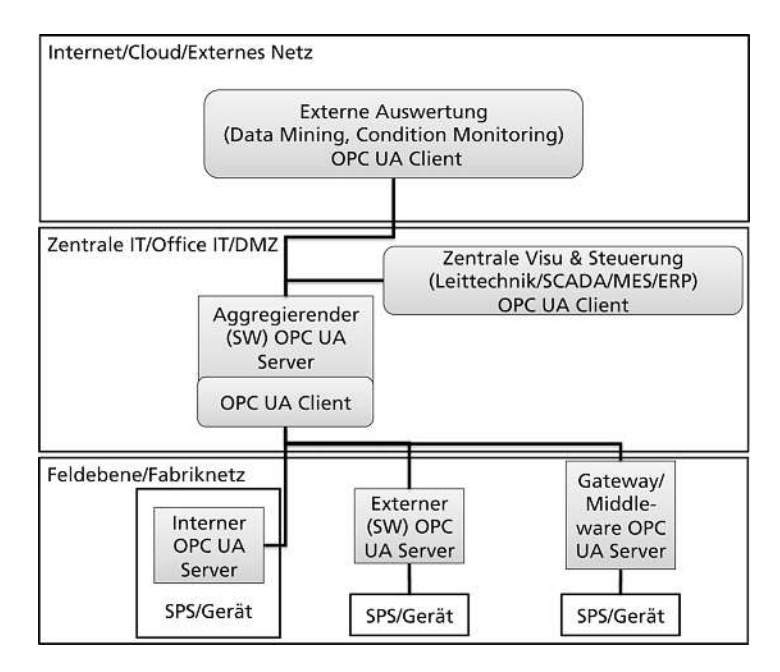

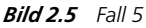

Mögliche OPC UA Clients sind in diesem Fall identisch zu Fall 4.

## 2.1.6 Fall 6: Externer aggregierender Software OPC UA Server (in externem Netz), der mehrere externe aggregierende Software OPC UA Server (in anderem Netz) aggregiert

Um auch Anwendungen zu realisieren, bei denen die Vorteile aggregierender Server mehrfach genutzt werden, z.B. zur Lastverteilung oder für einen sicheren Zugriff aus einem externen Netz, beispielsweise für das DataMining in der Cloud, können im vorliegenden Fall aggregierende Server (Bild 2.6 Mitte) nochmals aggregiert werden (Bild 2.6 oben).

Diese Architekturvariante kann besonders im Hinblick auf den Zugriff von außen bevorzugt eingesetzt werden. Hier können zahlreiche IT-Sicherheitsmechanismen dediziert eingesetzt werden. Externe Anwendungen für die vorausschauende Wartung oder langfristige Qualitätsanalysen und Optimierungen durch den Hersteller können hier als OPC UA Client an den aggregierenden OPC UA Server im externen Netz angekoppelt werden.

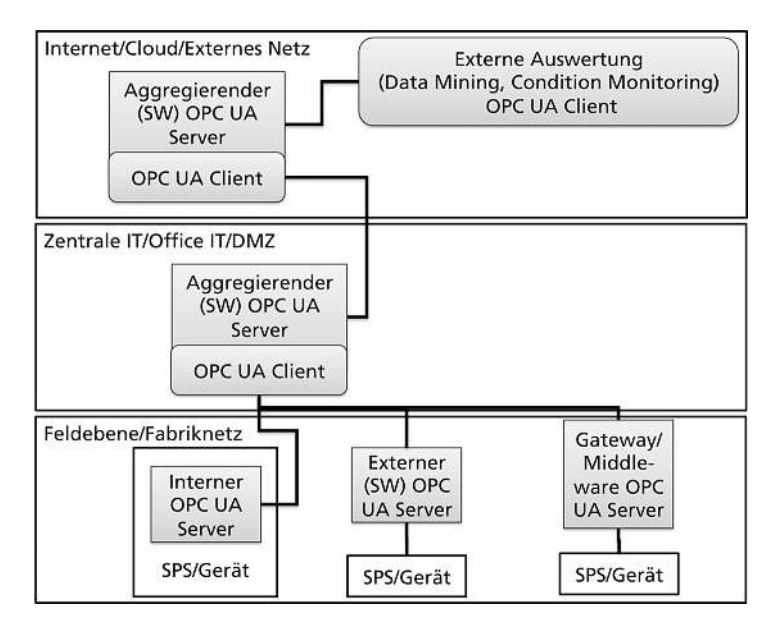

**Bild 2.6** Fall  $6$ 

## 2.1.7 Fall 7: Externer aggregierender Software OPC UA Server (in externem Netz), der die OPC UA Server der einzelnen Assets aggregiert

Sollen Informationen bzw. OPC-UA-Funktionalitäten in der Cloud genutzt werden, kann es nötig sein, den aggregierenden OPC UA Server (siehe Fall 4: Externer aggregierender Software OPC UA Server, der die OPC UA Server der einzelnen Assets aggregiert) nicht nur in einem entfernten Netz, z.B. im Rechenzentrum, zu betreiben, sondern ihn komplett unabhängig, z.B. in einer zentralen Cloud oder an einem anderen Standort oder beim Hersteller von Condition-Monitoring-Funktionalität, zu betreiben und die Informationen aus dem Prozess ausschließlich über diesen aggregierenden Server zu erhalten (Bild 2.7).

Mögliche OPC UA Clients sind in diesem Fall identisch zu Fall 6.

Die hier aufgeführten Varianten sind nicht umfassend und stellen nicht alle möglichen Varianten dar; weitere Mischformen und Kombinationen der zuvor genannten Fälle sind denkbar, wenn auch nicht immer sinnvoll.

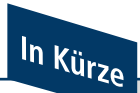

OPC UA erschließt mit den mannigfaltigen Architekturvarianten ein breites Spektrum an Anwendungen, die einen Informationsaustausch zwischen verschiedenen Komponenten von Produktionssystemen, auch über Unternehmensgrenzen hinweg, erfordern. Für jede geplante Anwendung der Technologie sollte daher gesondert über die geeignete Architekturlösung nachgedacht werden, die den Anforderungen gerecht werden kann.

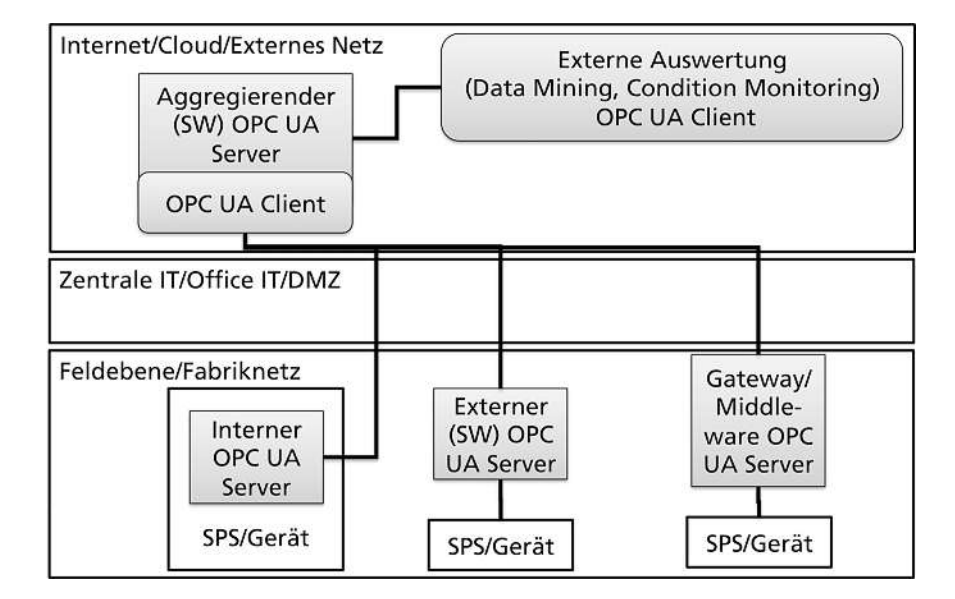

**Bild 2.7** Fall 7

## 2.2 OPC UA Companion Specifications

Einer der Hauptbestandteile der OPC Unified Architecture, der diese Technologie so attraktiv für zahlreiche Industrieanwendungen macht, ist das Informationsmodell, das beschreibt, wie Daten und Informationen im Adressraum der OPC UA Server verwaltet werden. Jeder OPC UA Server enthält ein Informationsmodell, das es Nutzern erlaubt, ihre Daten und deren Semantik in strukturierter Art und Weise zu definieren. Dieses Informationsmodell kann je nach Anwendung und OPC UA Server individuell strukturiert werden (siehe Abschnitt 2.5).

Die OPC Foundation definiert Basistypen, von denen neue Objekte und Typen abgeleitet werden können (Bild 2.8 unten). Darauf aufbauend können zusätzliche Typen, Relationen und Objekte erstellt werden.

Wenn die Informationsmodelle weiteren Regeln folgen und von bestimmten Interessensgruppen definiert werden, nennt man diese Companion Specifications (siehe UA Capabilities [OPCCapab], Companion Specifications finden sich unter Industry Standard Models). Diese nutzen die Objekte, Objekttypen und Eigenschaften der OPC UA, ihre Möglichkeiten zur Strukturierung (z.B. Folder objects) und ihre Definition von Beziehungen zwischen den Objekten (Relationen). Um eine möglichst breite Akzeptanz und einen hohen Nutzungsgrad zu erreichen, kooperiert die OPC Foundation mit zahlreichen anderen Organisationen (siehe [Markets]), wie zum Beispiel ISA, MIMOSA, VDMA oder OMAC. Diesen wird durch das Informationsmodell ermöglicht, eine Harmonisierung mit dem eigenen Standard durchzuführen. Dadurch entstehen die in Bild 2.8 genannten Industry Standards Information Models.

Dabei wird in gemeinsamen Arbeitsgruppen zusammengearbeitet. Mitglieder der Arbeitsgruppe müssen nur Mitglied in einer der beiden beteiligten Organisationen (OPC Foundation und Kooperationspartner) sein, um aktiv mitzuarbeiten. Zu Beginn einer neuen Companion Specification wird über den Newsletter und die weiteren Informationskanäle der OPC Foundation zur Mitarbeit aufgerufen. Ein Abonnement des Newsletters ist für interessierte Anwender sehr zu empfehlen.

Ein Beispiel ist die Zusammenarbeit der OPC Foundation mit dem AutomationML e.V. (siehe [AMLUA]. Die Verwendung beider Standards in Kombination schafft Synergien und führt zu einer breiten Akzeptanz und Nutzbarkeit. Die gemeinsame Arbeitsgruppe des AutomationML e.V. und der OPC Foundation [AMLUA-IOSB] hat im Februar 2016 die Companion Specification «OPC UA for AutomationML» [AMLCompSpec] veröffentlicht. Sie beschreibt Regeln, wie AutomationML-Modelle verketteter Produktionssysteme in OPC-UA-Informationsmodelle überführt werden können, um beispielsweise aggregierende OPC UA Server für verkettete Produktionssysteme zu realisieren. Darauf aufbauend hat diese Arbeitsgruppe im Dezember 2016 die DIN SPEC 16 592 «Combining OPC Unified Architecture and Automation Markup Language» veröffentlicht (siehe [16592]). Sie erweitert und detailliert das ursprüngliche Mapping der Companion Specification und definiert darüber hinaus, wie OPC-UA-Konfigurationsinformationen in ein AutomationML-Modell integriert werden können. Außerdem werden mögliche Anwendungsfälle für die Kombination beider Standards beschrieben und Hilfestellung für die Einbindung weiterer externer Standards, z.B. CANopen und STEP, gegeben. Informationen über beide Technologien und deren Kombination finden sich auf den Webseiten der Organisationen ([AMLeV] und [OPCF]) oder auch in deren YouTube-Kanälen ([AMLYoutube] und [OPCFYoutube]).

Jeder Anwender von OPC UA hat darüber hinaus die Möglichkeit zur Definition eigener Informationsmodelle und herstellerspezifischer Informationen (Bild 2.8 oben).

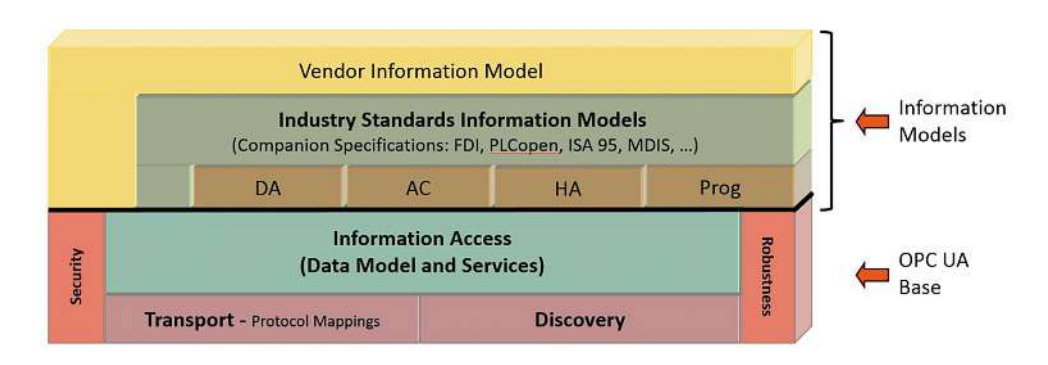

Bild 2.8 Service-oriented Architecture der OPC UA [Architektur]

In Zeiten von Industrie 4.0 und dem Industrial Internet werden Standards für Interoperabilität zum Erfolgsfaktor. Allerdings wird es nicht den einen allumfassenden Standard geben, da die Heterogenität der Domänen, Anwendungen, Protokolle usw. in der Produktion zu groß ist. Daher müssen die existierenden Standards harmonisiert werden. Die Companion Specifications bieten die Möglichkeit, unterschiedliche Standards zu kombinieren.

Die heute bestehenden Companion Specifications sind so vielfältig wie die Arbeitsgruppen, die diese erarbeiten, und abhängig von den Domänen, Anwendungen und Protokollen, die dort zur Anwendung kommen. Neben den heute bereits existierenden Companion Specifications sind viele weitere in Arbeit, die nach den Kriterien der OPC Foundation erarbeitet, geprüft und veröffentlicht werden. Sie lassen sich in verschiedene Kategorien aufteilen.

Zum einen existiert eine ganze Reihe an Companion Specifications, die strukturelle Aspekte, z.B. die Beschreibungen von Netzwerken oder hierarchischen Organisationsstrukturen, widerspiegeln. Diese geben einen Einblick in den logischen oder physischen Aufbau der Produktionssysteme. Hierzu zählen unter anderem folgende Companion Specifications: